# **In8Sync DirectConnect eStore Logistics**

# **PRODUCT OVERVIEW**

eStore Logistics is a leading provider of warehousing and eCommerce order fulfilment services, designed to help companies grow and succeed. With a focus on delivering best-in-class solutions, eStore Logistics enables businesses to optimize their sales by providing reduced cost freight options from a network of warehouses in Melbourne and Sydney.

The integration between NetSuite and eStore Logistics allows for the creation of new items in the eStore Logistics API directly from NetSuite, with the option to use any item field as a condition for inclusion in the item master list; additionally, NetSuite Sales Orders will be synced automatically to eStore Logistics when the Sales Order location matches the eStore Logistics location and the order is pending fulfillment, with all shipments generated in eStore Logistics creating item fulfillment records associated with the synced Sales Orders.

NetSuite Purchase Orders will also be synced automatically to eStore Logistics when the location for eStore Logistics is configured, while the IDC sync sends Return Authorizations fulfilled by eStore Logistics to eStore Logistics to receive the return against the RMA. The integration will automatically create the corresponding item receipt record in NetSuite when eStore Logistics receives inbound shipments, and once a day NetSuite will retrieve a report from eStore Logistics about On Hand stock levels and generate a report in NetSuite for comparing stock levels between the two systems, with the ability to auto generate inventory adjustments.

In8Sync's eStore Connector is part of In8Sync DirectConnect (IDC), an Advanced Integration Platform running directly within your NetSuite account. The IDC platform provides a user-friendly central management dashboard for all connections, with easy to understand status reports, error handling and configuration tools. Built to be used by business operators, the IDC dashboard provides the information for users to identify, correct and reprocess any data flow errors, and even install and configure new connections. Using IDC, new connections are built in a fraction of the time, are cost effective and reduce the complexity of building new applications from scratch.

## **KEY FEATURES**

#### **eStore Key Features**

- Send new orders to the eStore either on scheduled or manual export.
- Automate the shipment of the warehouse's incoming orders against the existing orders in NetSuite.
- Automatic syncing of Item Master to the eStore Items.
- Consign Purchase Order and automate the receiving coming from the eStore Receipt Report.
- Gain visibility into stock levels with Inventory Snapshots.
- Deal with problem orders directly in NetSuite.
- Full control and visibility over integration details.

### **In8Sync's DirectConnect Core Product Key Features**

#### • **Directly Installed into your NetSuite account**

- o In8Sync's DirectConnect eliminates the need for an external integration platform (Middleware)
- o Protected by NetSuite's security protocols

### • **Integration Management Dashboard**

- o Manage all your applications within a single dashboard
- o Easy-to-read user interface
- o Monitor connection statuses and activity
- o Identify, correct, and reprocess data errors
- o Schedule and initiate connector features, such as flows and triggers

### • **Easy to Use Setup Features**

- o Self service wizard guides users through installation and configuration
- o Take advantage of pre-mapped configurations to simplify the setup process
- o Change common connection settings including account mappings and sync conditions without technical expertise
- o Run tests prior to going live.

## **FLOWS**

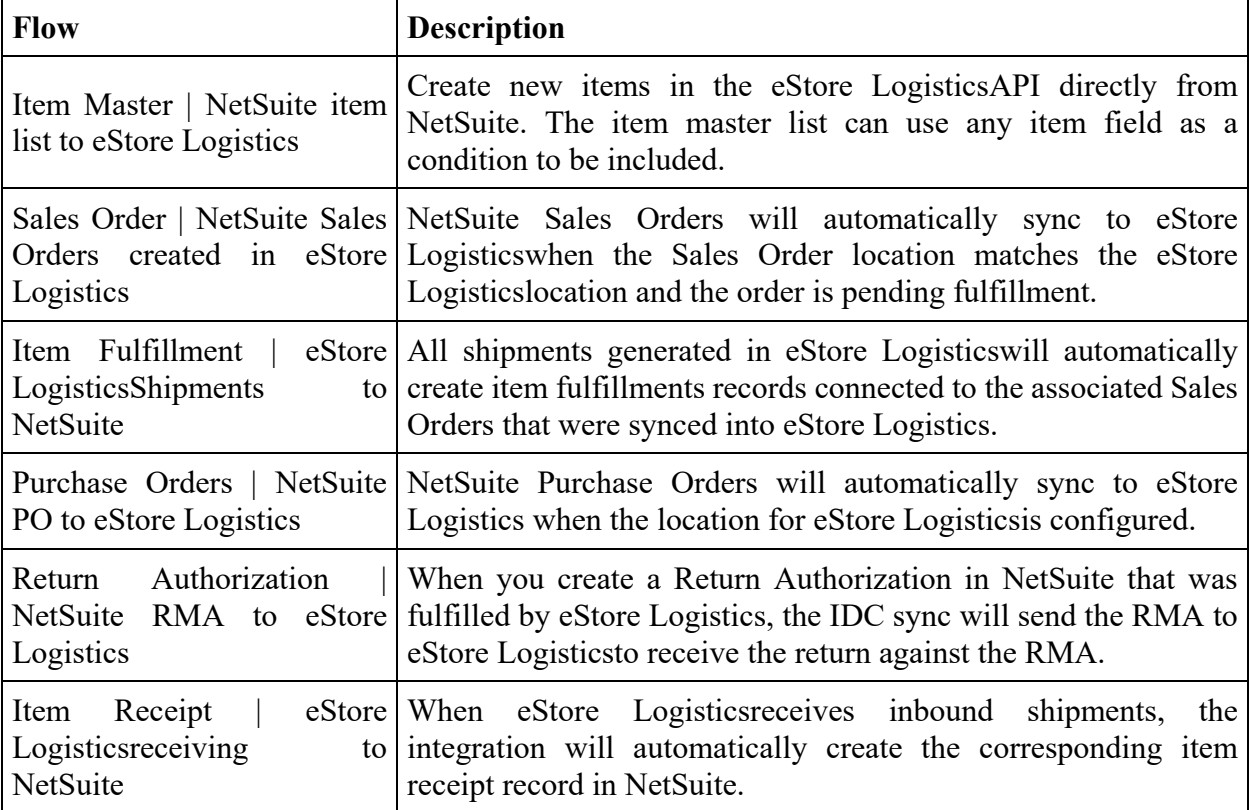

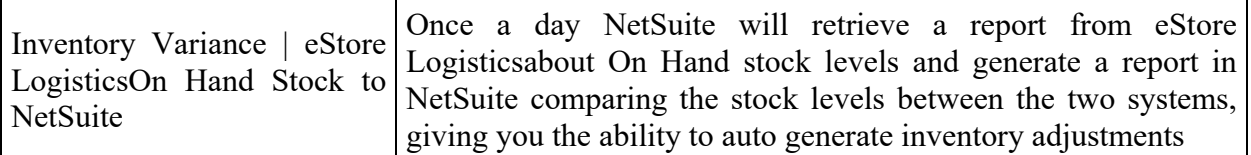

## **FUNCTIONALITY**

#### **Out-of-the-Box (Standard Connections)**

- **Item Master (Netsuite Item**  $\rightarrow$  **eStore Items)** 
	- o Items are exported into eStore by checking the sync to eStore field.
	- o Exports Netsuite item every 1 hour by default. More frequent exports are possible for specific situations.
	- o Data is sent through SFTP server using .im file extension.
- **Sales Order (Netsuite Sales Order** *→* **eStore Orders)**
	- o All new Netsuite Sales Orders are exported into eStore and processed by the following logic. 1. Create Sales Order with Pending Fulfillment status. 2. Sales Order will be sent to eStore Order SFTP Server.
	- o Exports Netsuite Sales Orders every 1 hour by default. More frequent exports are possible for specific situations.
	- o Data is sent through SFTP server using .csv file extension.
- **Item Fulfillment (eStore Shipments** *→* **Netsuite Item Fulfillment)**
	- o eStore Shipments are imported into Netsuite and processed by the following Logic: 1. Shipments will provide reference order on the csv file and the IDC Sub-app will search for the exported sales order using the ID provided 2. Map standard and customized fields. 3. Create Item Fulfillment against the probed sales order.
	- o Imports Item Fulfillment every 1 hour by default. More frequent imports are possible for specific situations.
	- o Data is received through SFTP server using .csv file extension.
- **Purchase Order (Netsuite Purchase Order → eStore Interface)**
	- o Netsuite Purchase Orders are exported into eStore and processed by the following logic: 1. Create Purchase Order with Pending Receipt status. 2. Purchase Order will be sent to eStore interface SFTP folder. 3. Exported to eStore checkbox will be checked.
	- o Exports Netsuite Purchase Orders every 1 hour by default. More frequent exports are possible for specific situations.
	- o Data is sent through SFTP server using .rc file extension.
- **Item Receipt (eStore Receipt Report** *→* **Netsuite Item Receipt)**
	- o eStore Receipt Reports are imported into Netsuite and processed by the following Logic: 1. eStore Receipt Reports will provide order ID and the IDC Sub-app will search for the exported purchase order using the ID provided. 2. Map item lot numbers, quantities and other Netsuite standard and customized fields. 3. Create Item Receipt against the Netsuite purchase order.
	- o Imports Item Receipt every 1 hour by default. More frequent imports are possible for specific situations.
- o Data is received through SFTP server using .csv file extension.
- **Inventory Variance (eStore Inventory Report** *→* **Netsuite Inventory Variance)**
	- o eStore Inventory Reports are imported into Netsuite and process by the following logic: 1. eStore Inventory Reports will provide Item SKU, current onhand and available quantity. 2. Create Inventory Variance. 3. View imported Inventory Variance on Inventory Variance Page. 4. Reject Inventory Variance will not create Inventory Adjustment and will set the status to Unprocessed. 5. Generate Adjustments will create Inventory Adjustment and will set the status to Processed.
	- o Imports Inventory Variance every 1 hour by default. More frequent imports are possible for specific situations.
	- o Data is received through SFTP server using .csv file extension.

# **CUSTOM FLOWS (OPTIONAL)**

When a customer has unique requirements that are not met with the out of the box 'Standard Flows', Custom Flows can be created to meet their requirements. These can be added to any IDC Sub-Apps. These custom flows will be discussed and recorded during the customer scoping call using the Customer Scoping Document.

## **INTEGRATION CONSIDERATIONS**

- An active eStore Logistics account is a prerequisite for using the service.
- You may require a SuiteCloud Plus license for high volume usage.
- Service setup may call for NetSuite administration skills.

## **SPECIFIC USE CASES**

- When a Drop Ship Order is received from Amazon Vendor Central, it is automatically converted to a Sales Order and sent to eStore Logistics for shipping. Tracking information is then received and updated in AVC.
- A B2B order can be manually created in NetSuite, which will auto-generate a Purchase Order in NetSuite. Both the Sales Order and Purchase Order will then be sent to eStore Logistics for receiving and shipping.
- In8Sync's Shopify SuiteApp allows Shopify Orders to be imported into NetSuite and automatically fulfilled by eStore Logistics, with tracking information updated in Shopify.

# **FLOWCHART**

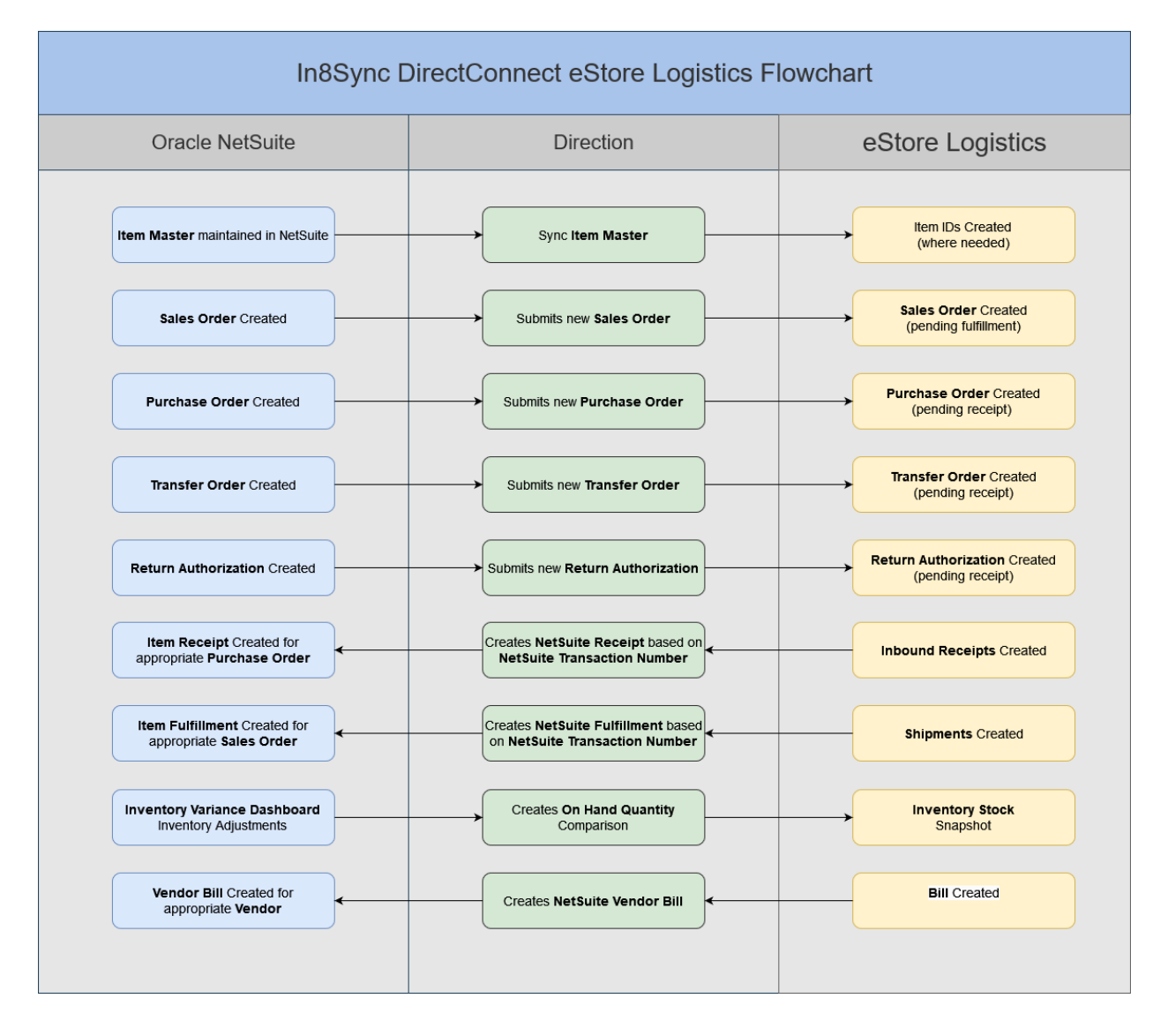